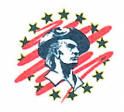

9 April 2024

## MILITARY DEPARTMENT **STATE of NEBRASKA** LINCOLN, NEBRASKA **NEBRASKA ARMY NATIONAL GUARD CATS NE Ave - Boulevard Construction**

at the

**Camp Ashland Training Site** 220 County Rd A Ashland, NE

for the

### MILITARY DEPARTMENT **STATE of NEBRASKA** Lincoln, Nebraska

## **PROJECT NO. 31090433**

#### **ADDENDUM** N O. 3

The original specifications and drawings on the STATE OF NEBRASKA REQUEST for PROPOSAL FORM for the project noted above are amended as noted in this Addendum No. 3.

Receipt of this Addendum shall be acknowledged by inserting its number and date in the space provided on the Bid Form.

### ADDENDUM NO. 3

NOTE TO ALL PLANHOLDERS: Please insert this Addendum into your copy of the Contract Documents for the above-named project.

The following changes to the Contract Documents are issued by the CFMO-CMB and shall have the same force and affect as though a part of the original issue.

### **ITEM NO.:**

ADD 3.1: Specification Section 00 22 13.00 20 - Supplementary Instructions to Offerors, Paragraph 1.1, Item 4a, change wording to read, "REMOVE EXISTING CONCRETE SUBBASE UNDER NEBRASKA AVENUE FROM 10+89.68 TO 13+14.59, QUANTITY, 660 SY.

ADD 3.2: PROJECT MANUAL, PAGE P-2, REPLACE PAGE P-2 WITH THE ATTACHED DOCUMENT

THIS ADDENDUM SHALL BE ATTACHED TO AND MADE A PART OF THE DRAWINGS AND SPECIFICATIONS AND SHALL BE ACKNOWLEDGED WITH THE BIDDER'S PROPOSAL.

Paula B Wells

Paula B. Wells The Wells Resources LLC

Replacement Bid Submittal Page P-2

End of Addendum No. 3

**CRAIG W. STRONG** Major General, The Adjutant General

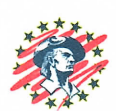

# **PROPOSAL**

 $\overline{a}$ 

 $\ddot{\phantom{a}}$ 

 $\mathbf{r}$ 

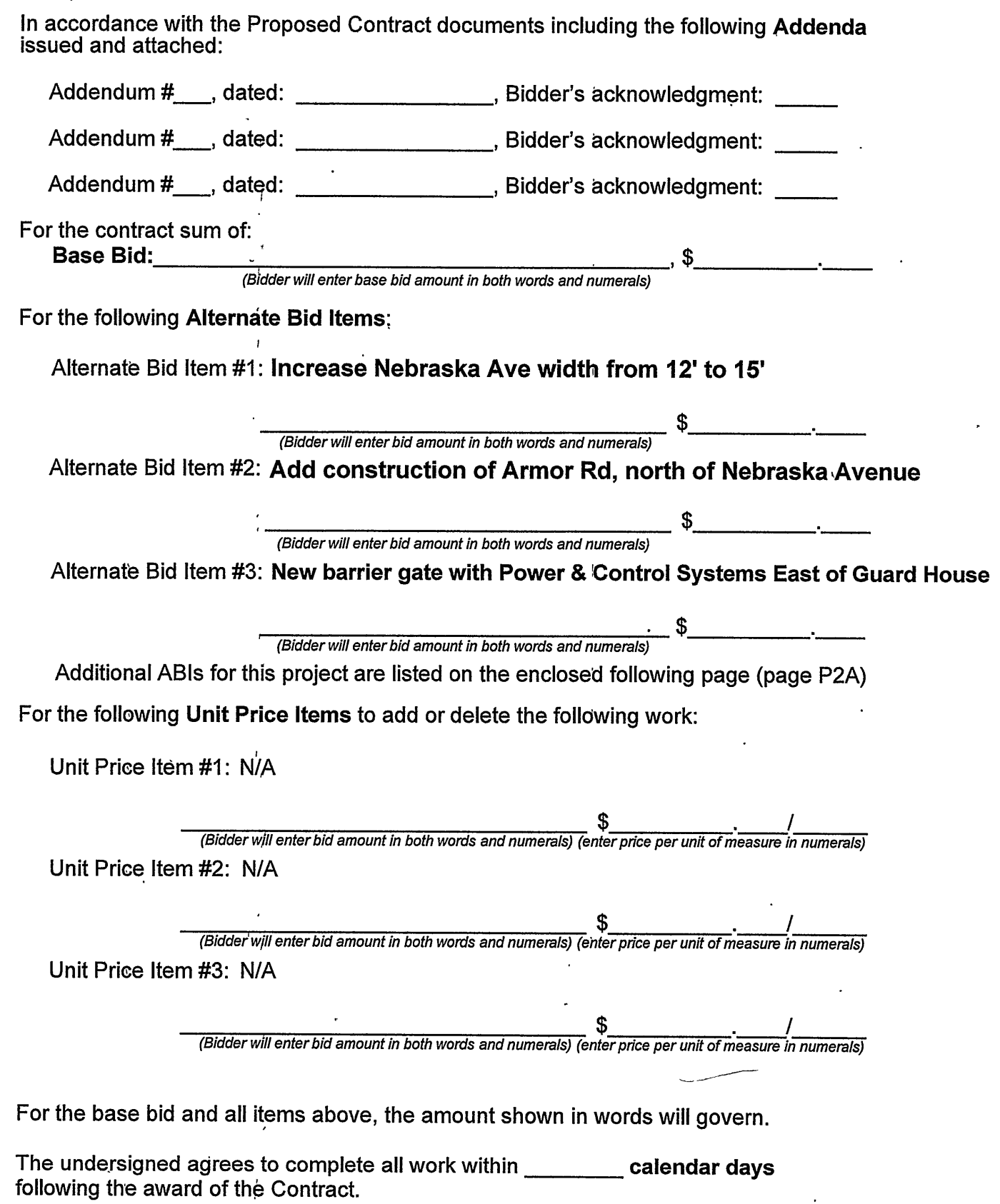